## 9. SYSTEM TEST CONFIGURATION

Use a block of foam and combined it with EUT wrapping rubber band around it. This way it can test X.Y, and Z axis. To activate continuous transmission, place a small plastic block between rubber band and EUT push button.

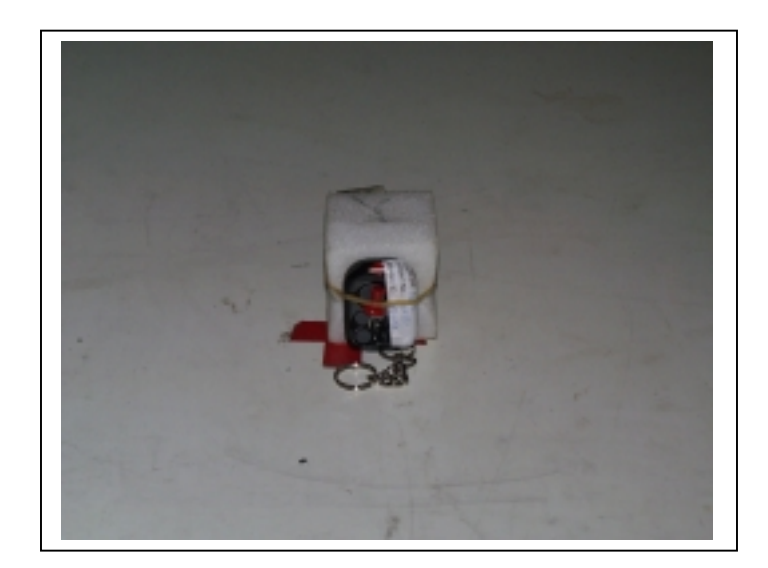

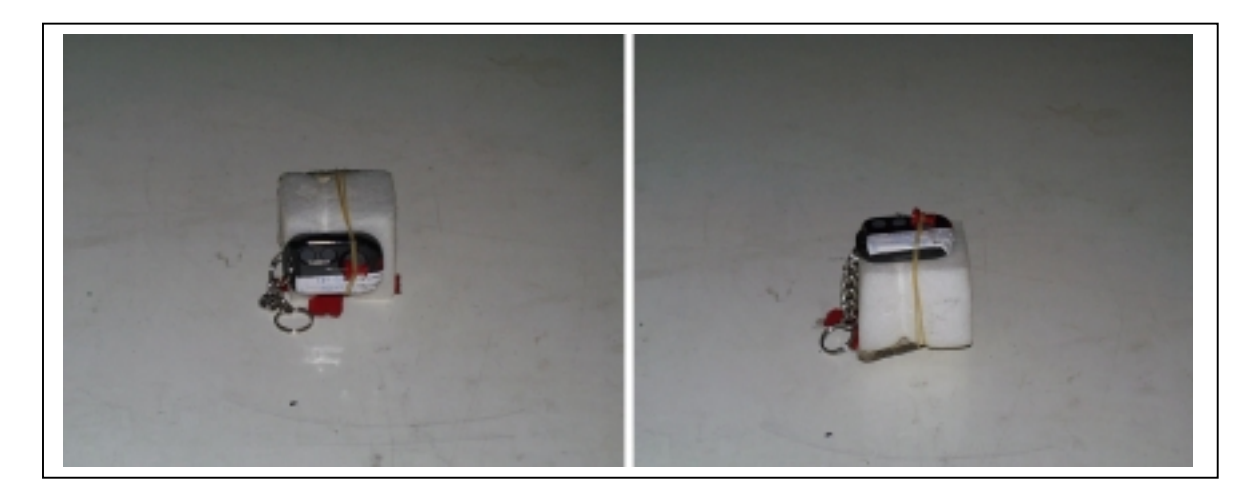

Radiated Open Site Test Set-up

PAGE NO: 4

TEL: (02)2217-0894 FAX: (02)2217-1254 COMPLIANCE ENGINEERING SERVICES, INC. NO. 199, CHUNG SHENG ROAD, HSIN TIEN CITY, TAIPEI, TAIWAN, R. O. C. This report shall not be reproduced except in full, without the written approval of CES. This document may be altered or revised by Compliance Engineering Services personnel only, and shall be noted in the revision section of the document. (CCS DOCUMENT NO: CCSTP4005)